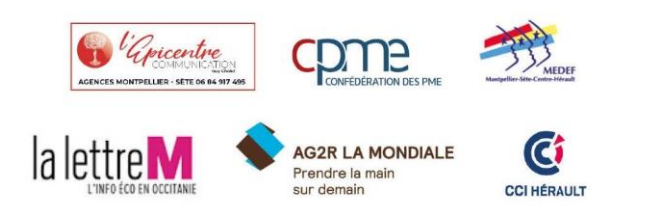

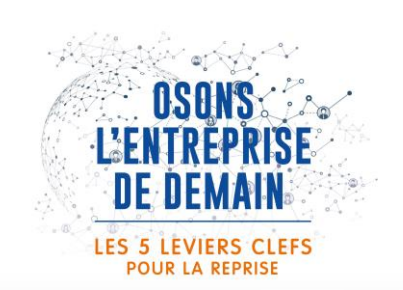

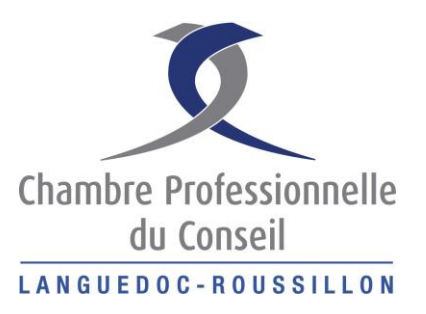

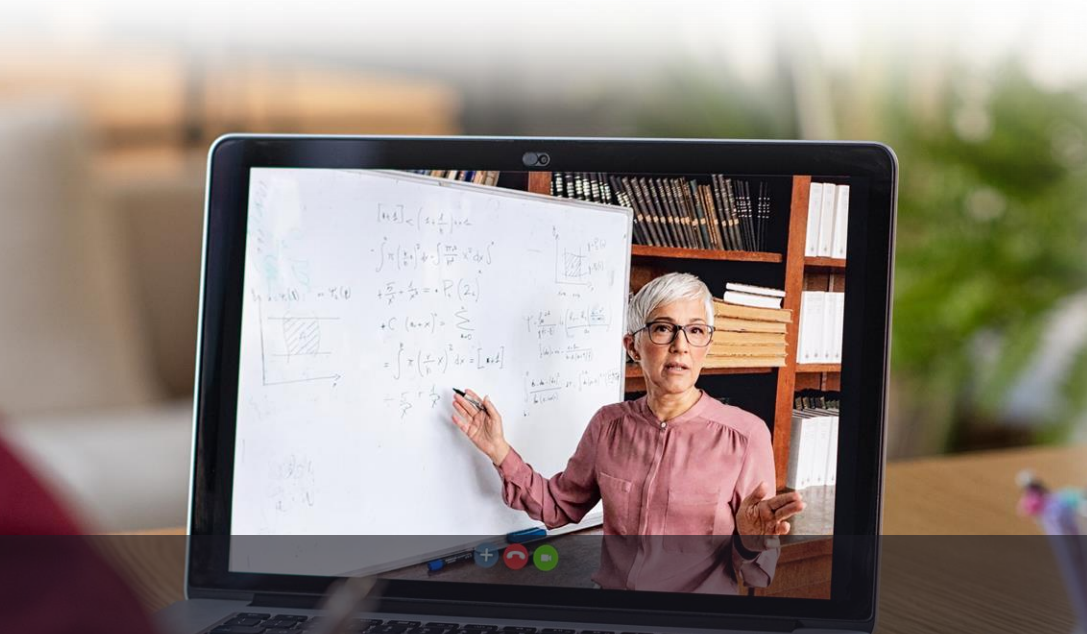

# Le eLearning au-delà de la crise

Présence numérique au sein de l'entreprise

Journée du Conseil – 11 juin 2020

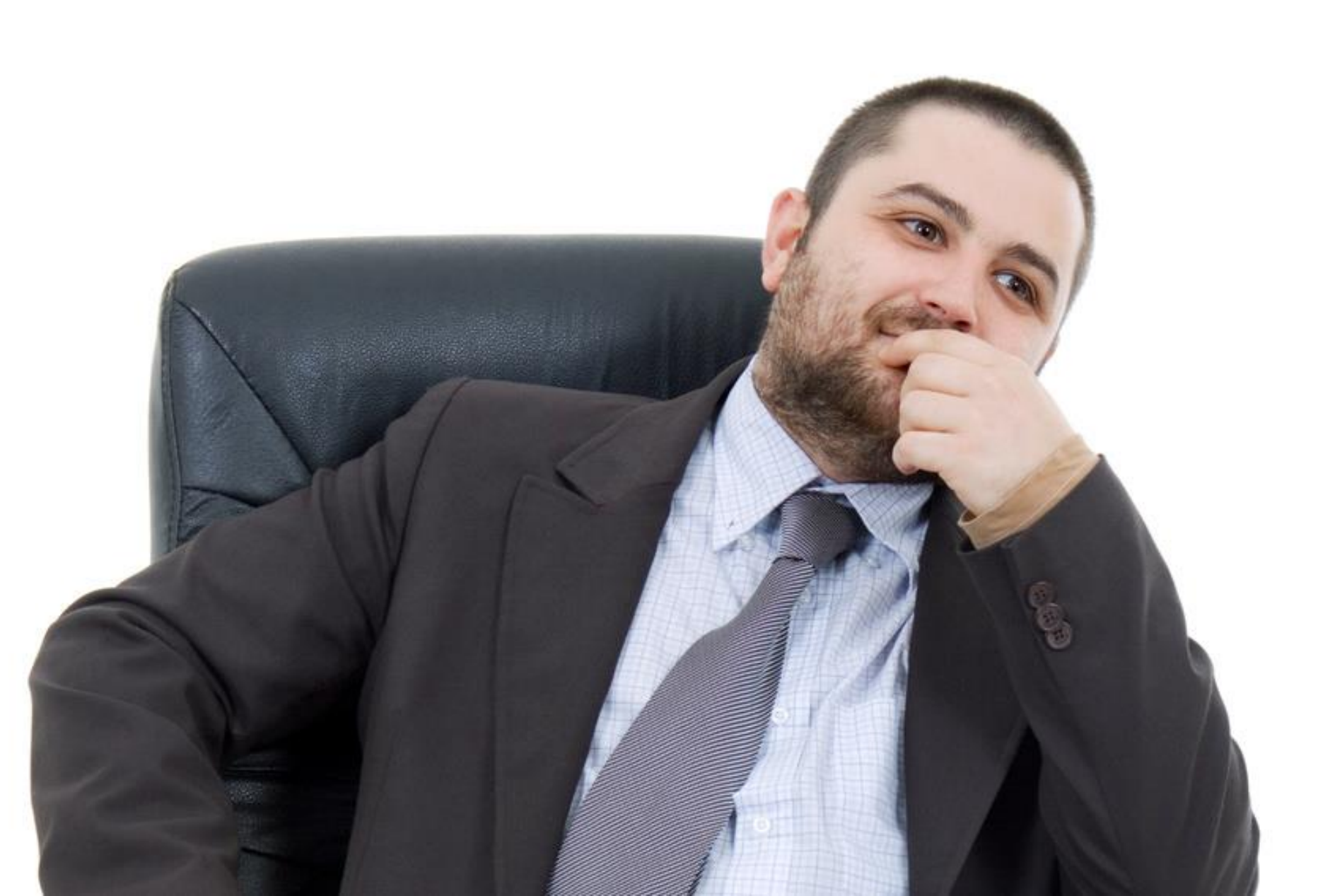

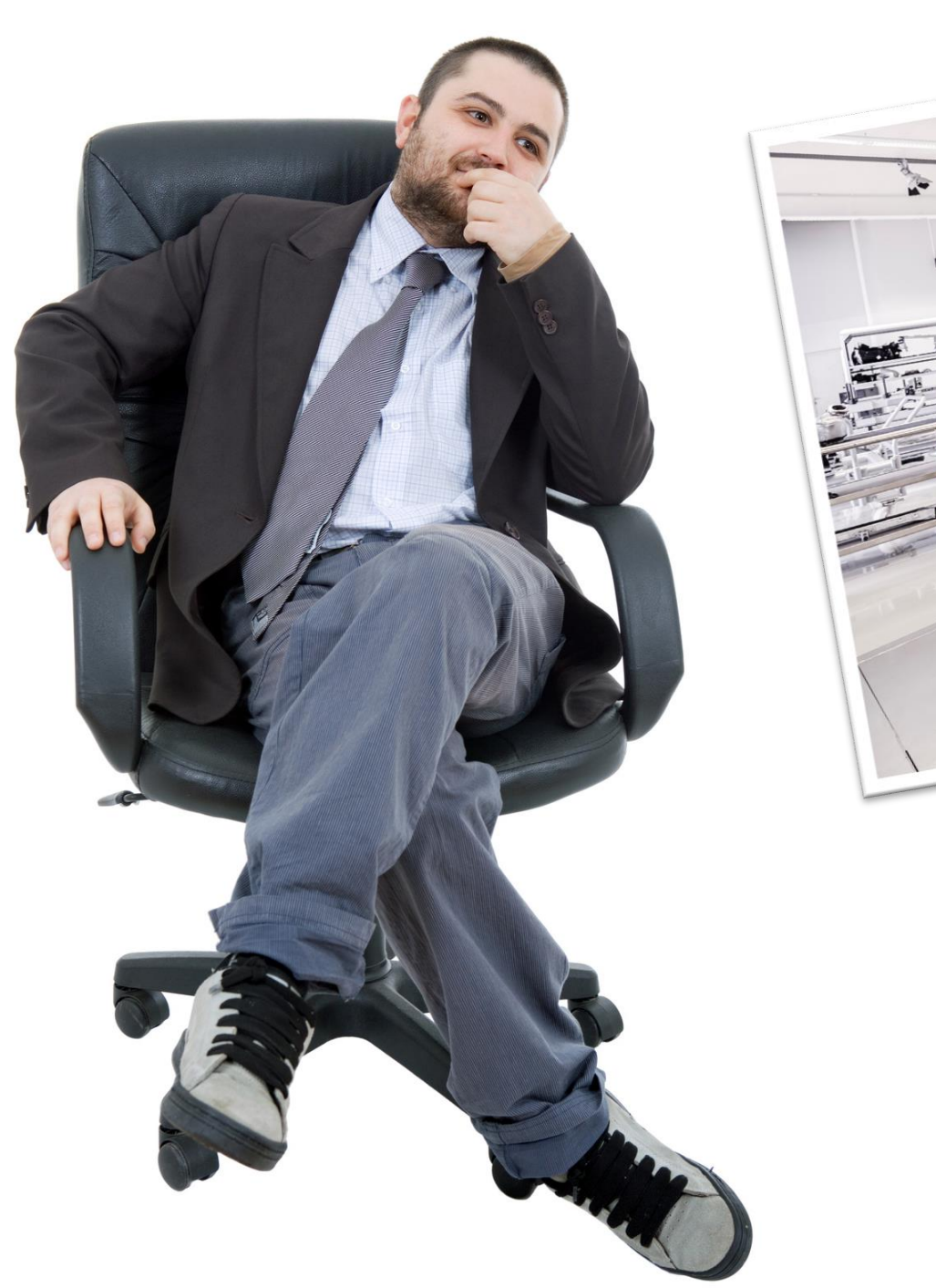

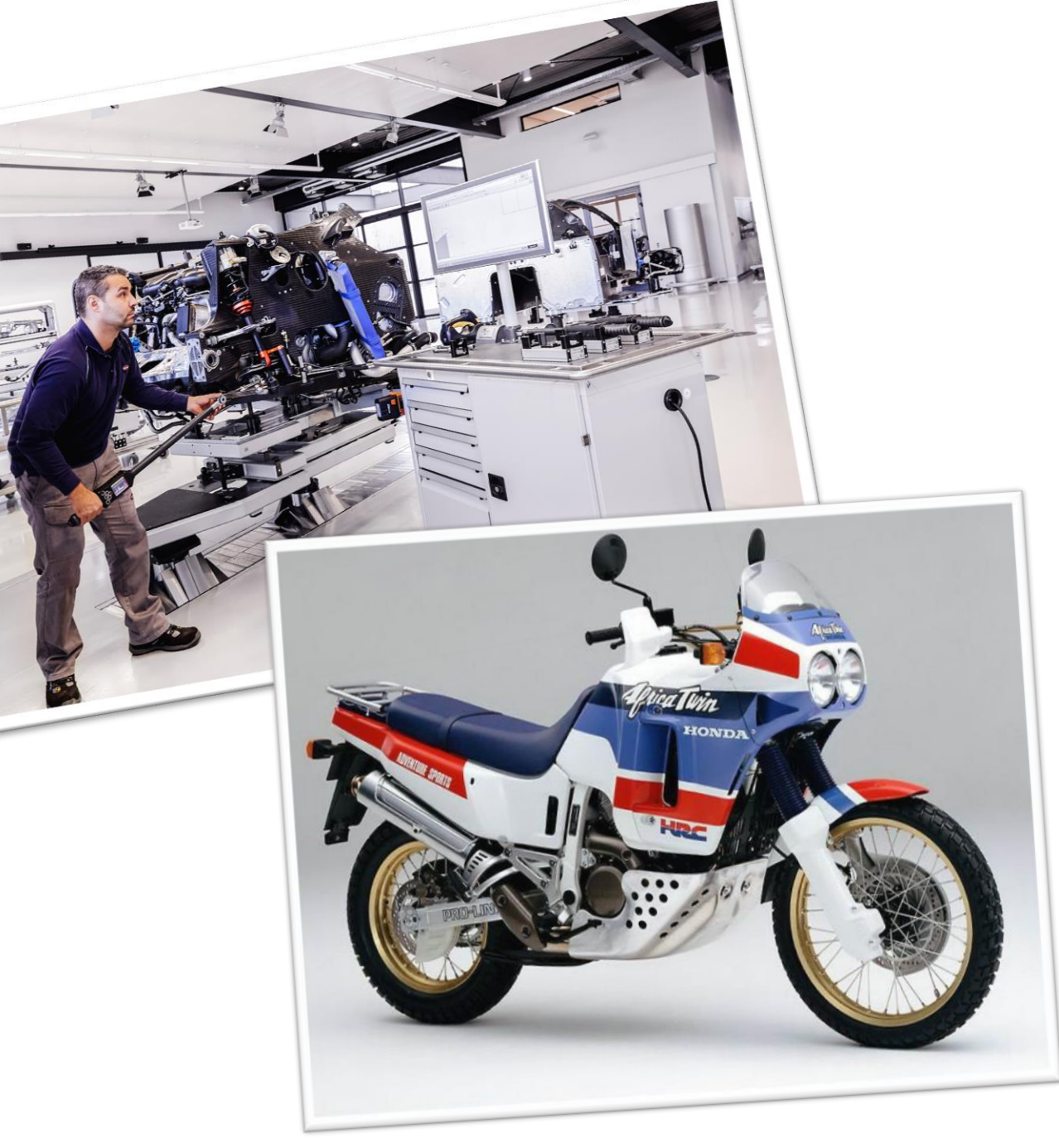

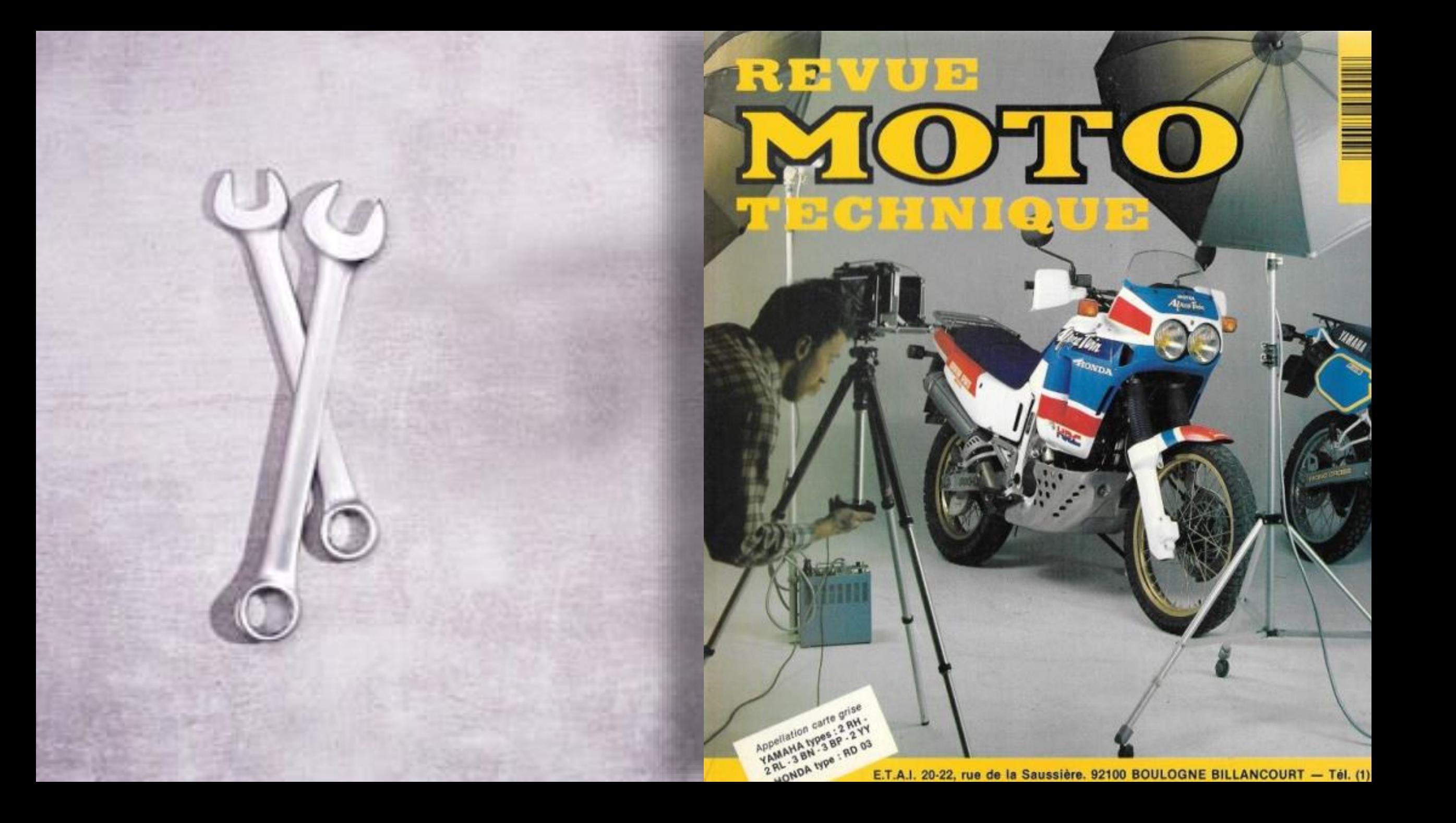

irculation d'huile dans le radiatern

durit au radiateur - 2. Radiateur écurité - 4. Régulateur de pression nis filtrant de la pompe à hulle la galerie d'hulle 7. Raccord des durits du radiateur.

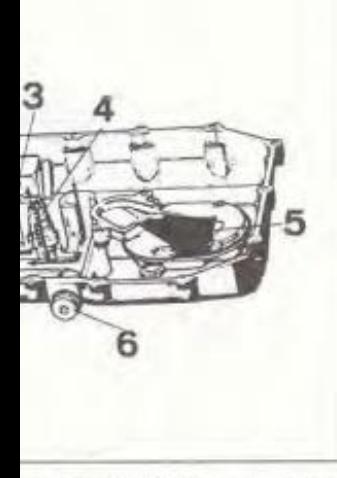

e gêne moins l'aspiration du mélange travers du gicleur d'aiguille. Les boisen aluminium des premières versions des boisseaux de section mixte, toue « Slingshot » (avec face plane côté arburateur et face cylindrique côté sorrateur). Le guidage est assuré par deux ales. De plus, la composition en matière de ces nouveaux boisseaux diminue environ 40 % par rapport aux premiers méliorant encore plus le temps de l'ouverture des gaz.

de succión sur ce type de boisseau nstallation de fort ressort de rappel et nt le montage d'un câble de retour des que est netternent moindre avec un dit à dépression par le simple fait que

le papillon des gaz régule la dépression du moteur pour commander la levée de boisseau. De ce fait, le boisseau n'est plus sollicité par de fortes dépressions aux faibles ouvertures des gaz. Autre avantage de ce type de boisseau, leur forme augmente le volume des gaz aspirés ainsi que la vitesse.

Rappelons l'essentiel du fonctionnement d'un carburateur à dépression (voir les dessins en coupe).

#### Fonctionnement d'un carburateur à dépression :

Tout d'abord, il faut savoir que le rôle du papilion des gaz (2) de chaque carburateur est de régler l'ouverture du boisseau (1) grâce à la plus ou moins grande dépression du moteur qu'il communique au boisseau. En effet, une faible ouverture du papillon limite fortement la dépression du moteur au niveau du boisseau lequel reste en position basse. Par contre, pour une pleine ouverture du papillon, la dépression du moteur se communique au boisseau qui se soulève pour alimenter pleinement le cylindre.

Chaque boisseau, maintenu en position basse par un ressort (4), possède une membrane (5) qui forme une séparation étanche dans la cloche à dépression (6) sans entraver son coulissement vertical. La dépression d'admission se communique à cette cloche par un percage au fond du boisseau. La chambre inférieure à la membrane est mise à la pression atmosphérique par un percage (3 ) côté entrée du carburateur. La plus ou moins grande dépression réglée par l'ouverture variable du papillon se communique dans la cloche soulevant ainsi le boisseau. On remarque que l'alimentation est plus progressive tenant compte du temps de réponse du moteur même si la poignée des gaz est manoeuvrée à fond brutalement, le boisseau ne se

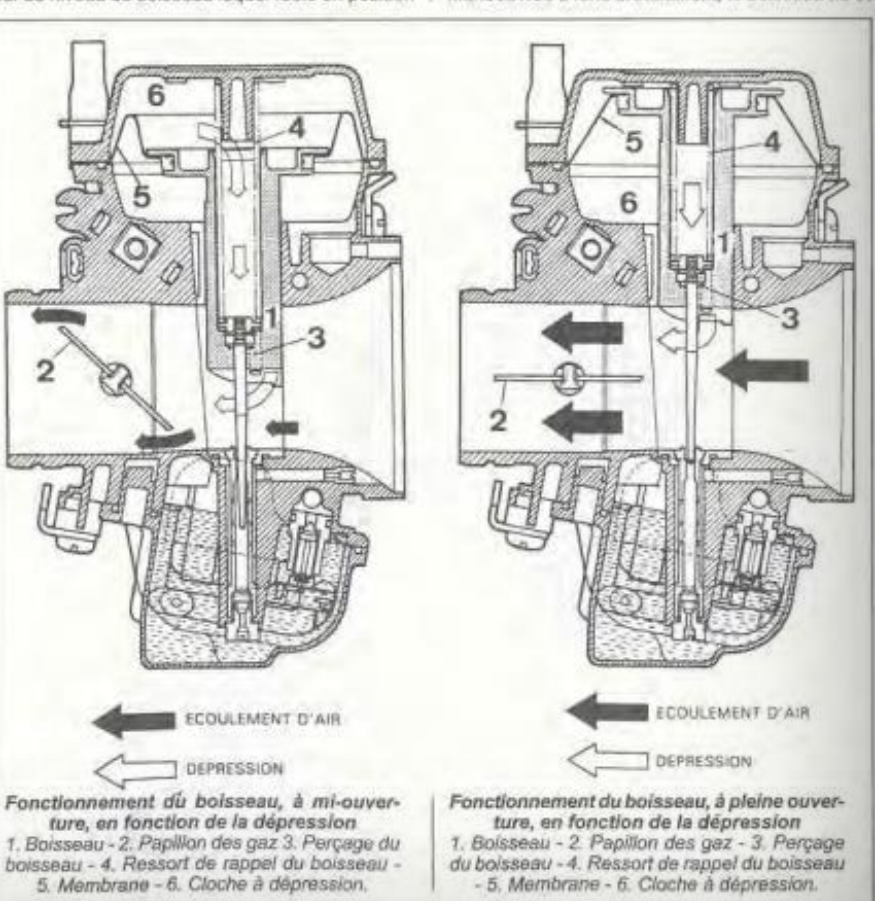

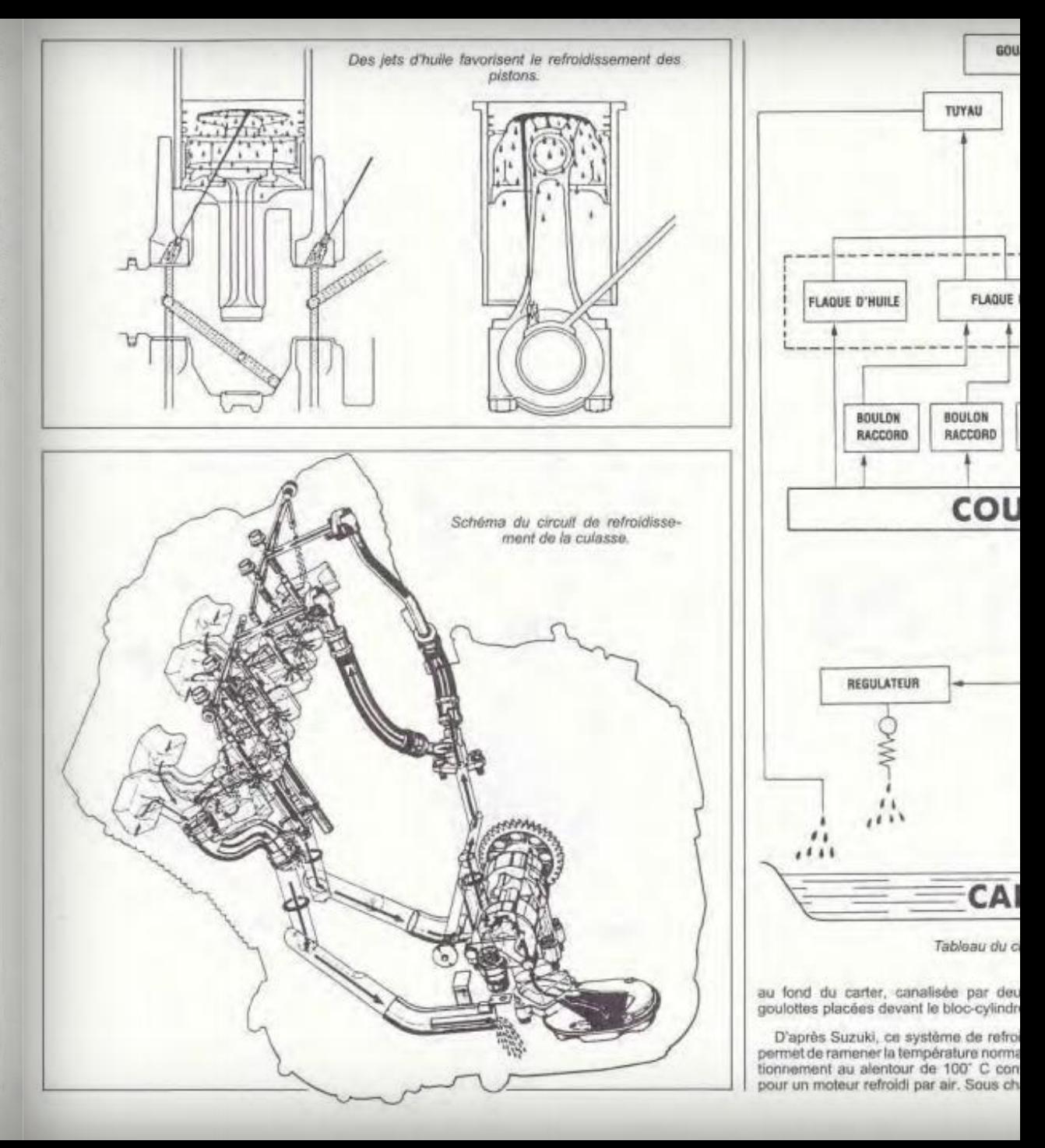

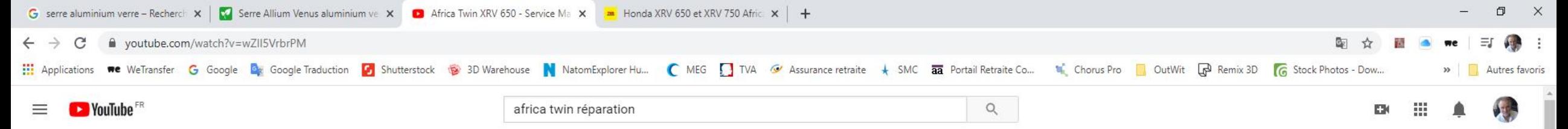

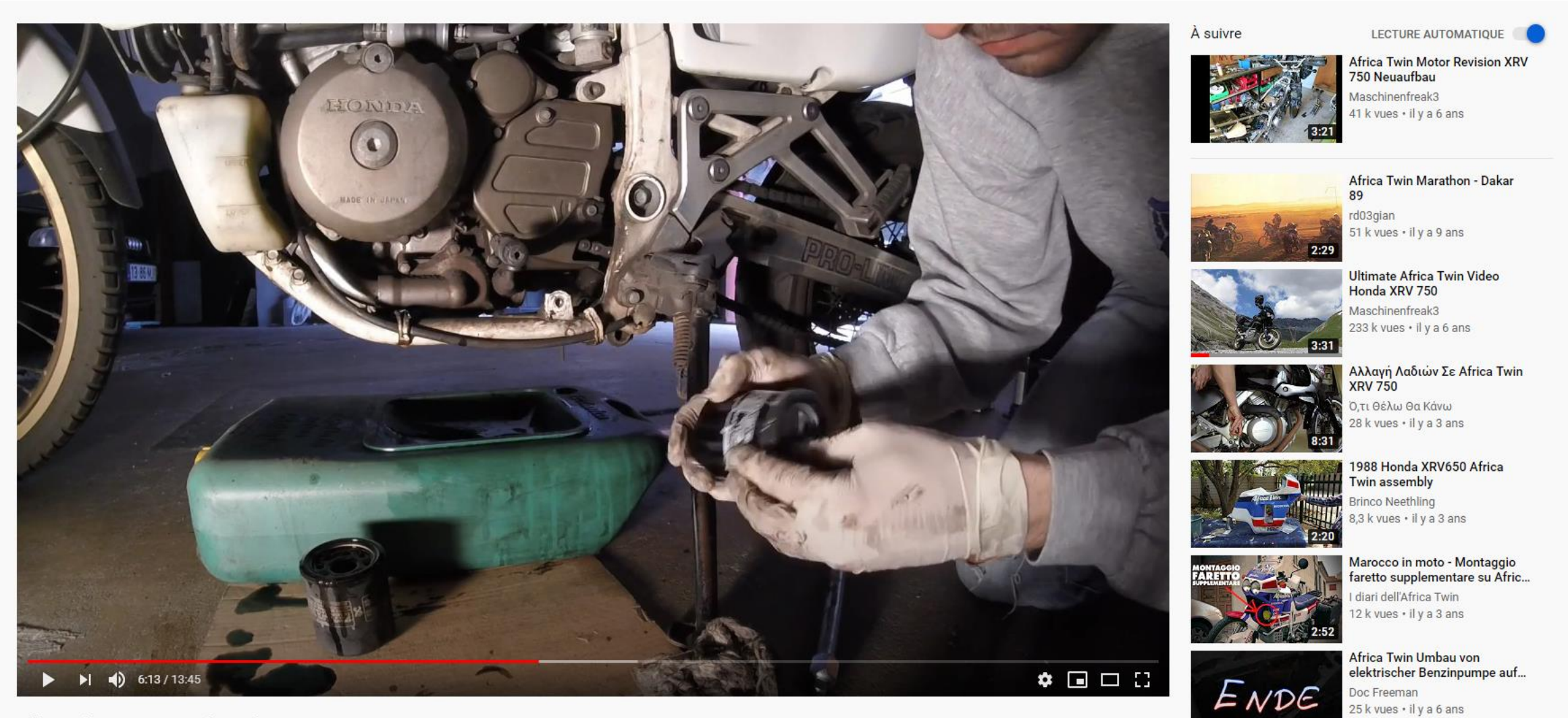

Africa Twin XRV 650 - Service Maintenance 17670 vues · 2 mai 2017

 $107104$ 晨 7 **A** PARTAGER **E** ENREGISTRER ...

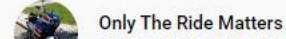

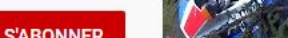

Riding the Africa Twins through the forest Tom Ven 3,2 k vues · il y a 3 ans

4:38

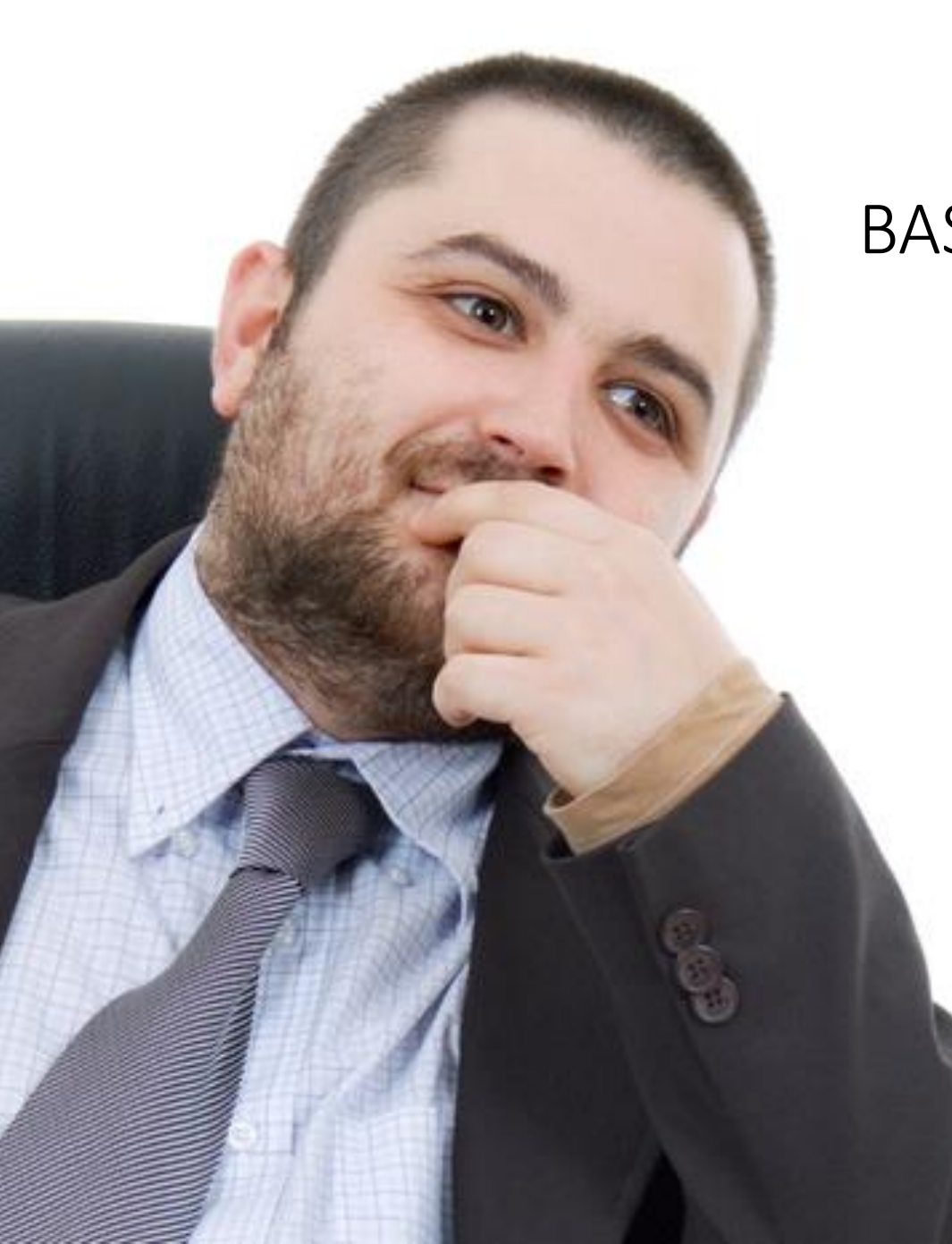

# BASE DE CONNAISSANCES DE L'ENTREPRISE "TUTOS" AUDIOVISUELS

S'adapter aux nouveaux modes d'apprentissage et de communication…

S'adapter aux nouveaux modes d'apprentissage et de communication…

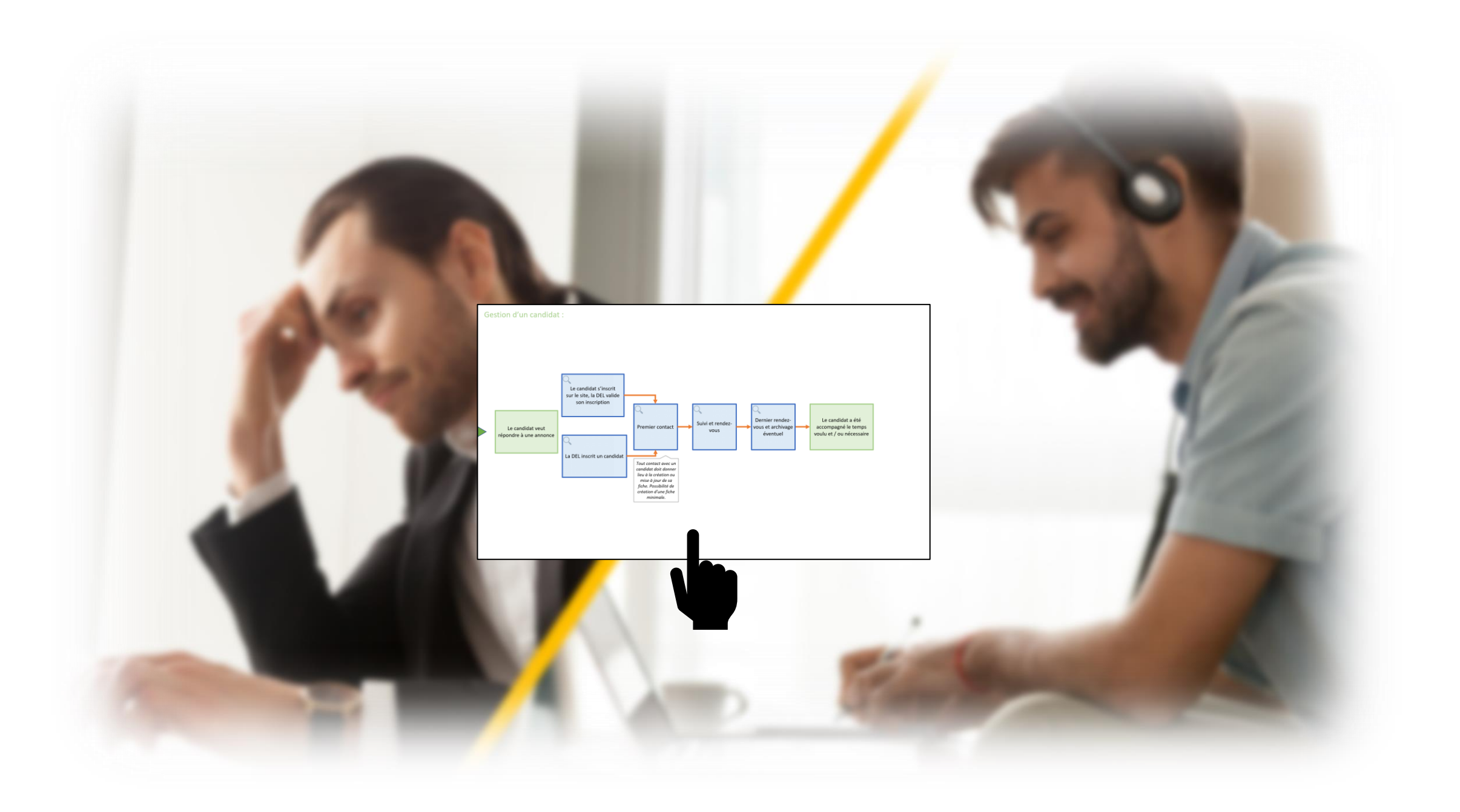

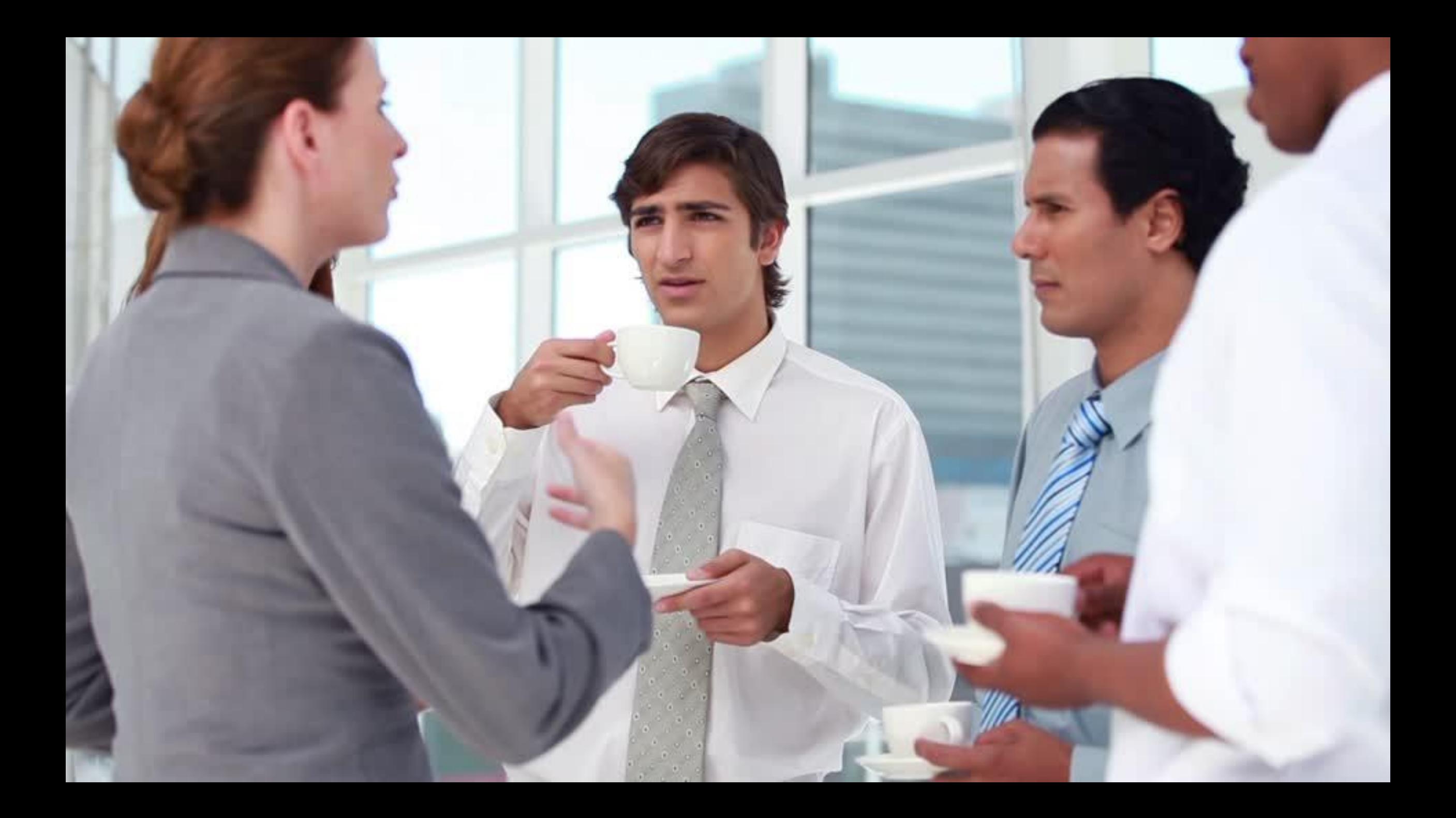

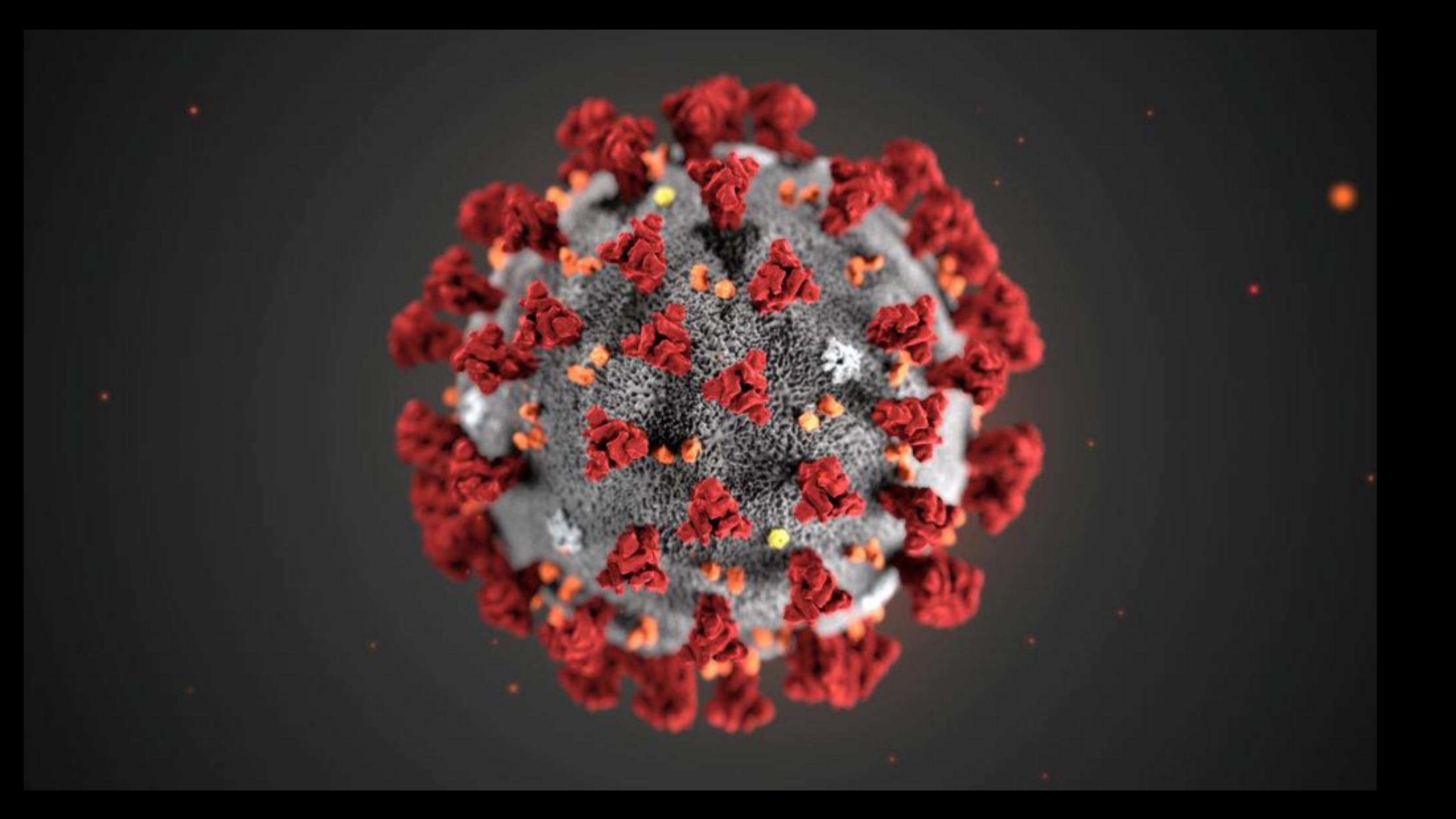

# TÉLÉTRAVAIL

# eMeetings

# eConferencing

# eLearning

# eLearning

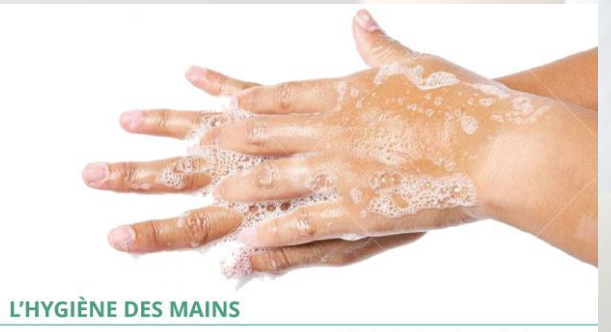

Désinfection des mains par frictions

Votre mission : effectuer le transfert d'un patient sous oxygène

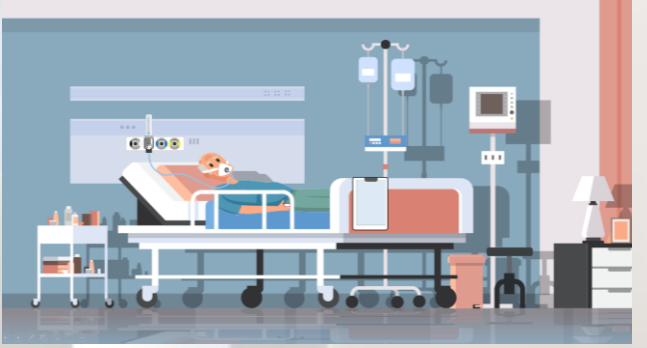

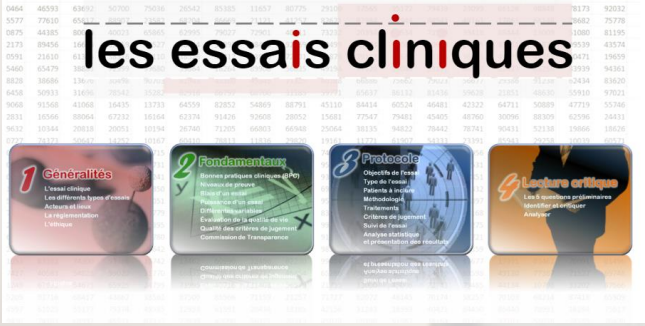

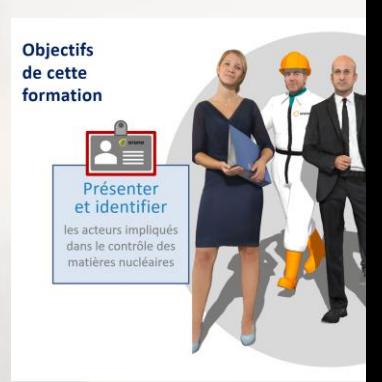

# eLearning

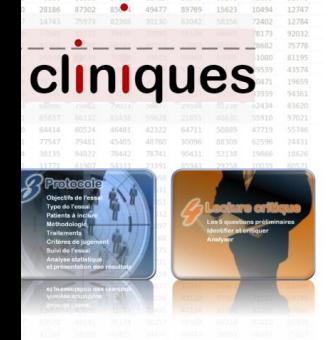

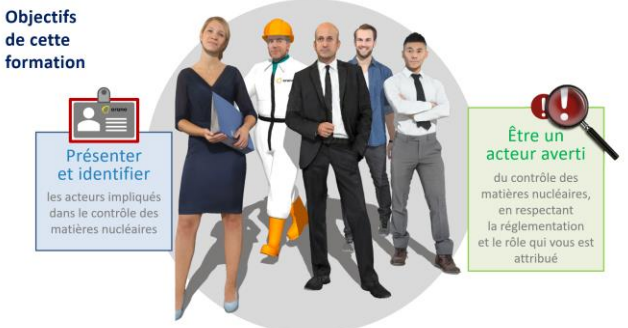

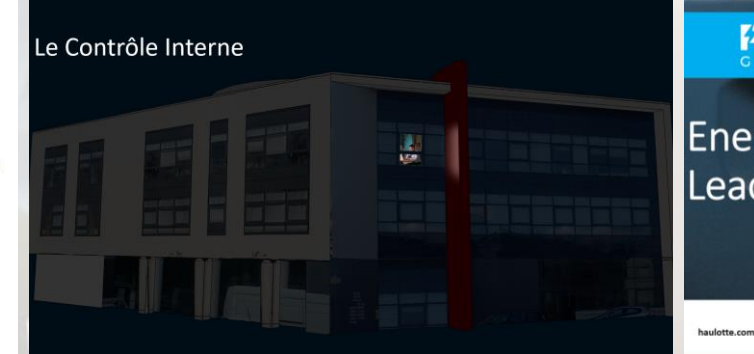

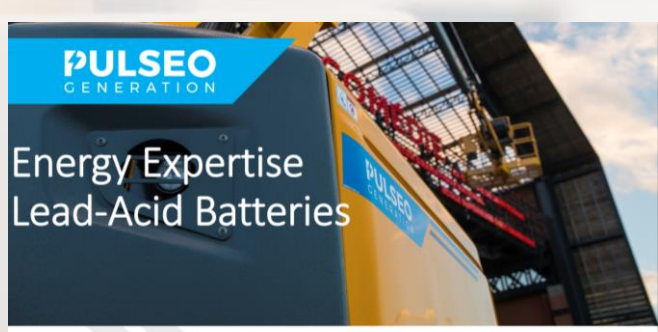

Haulotte >>

# eLearning et après?

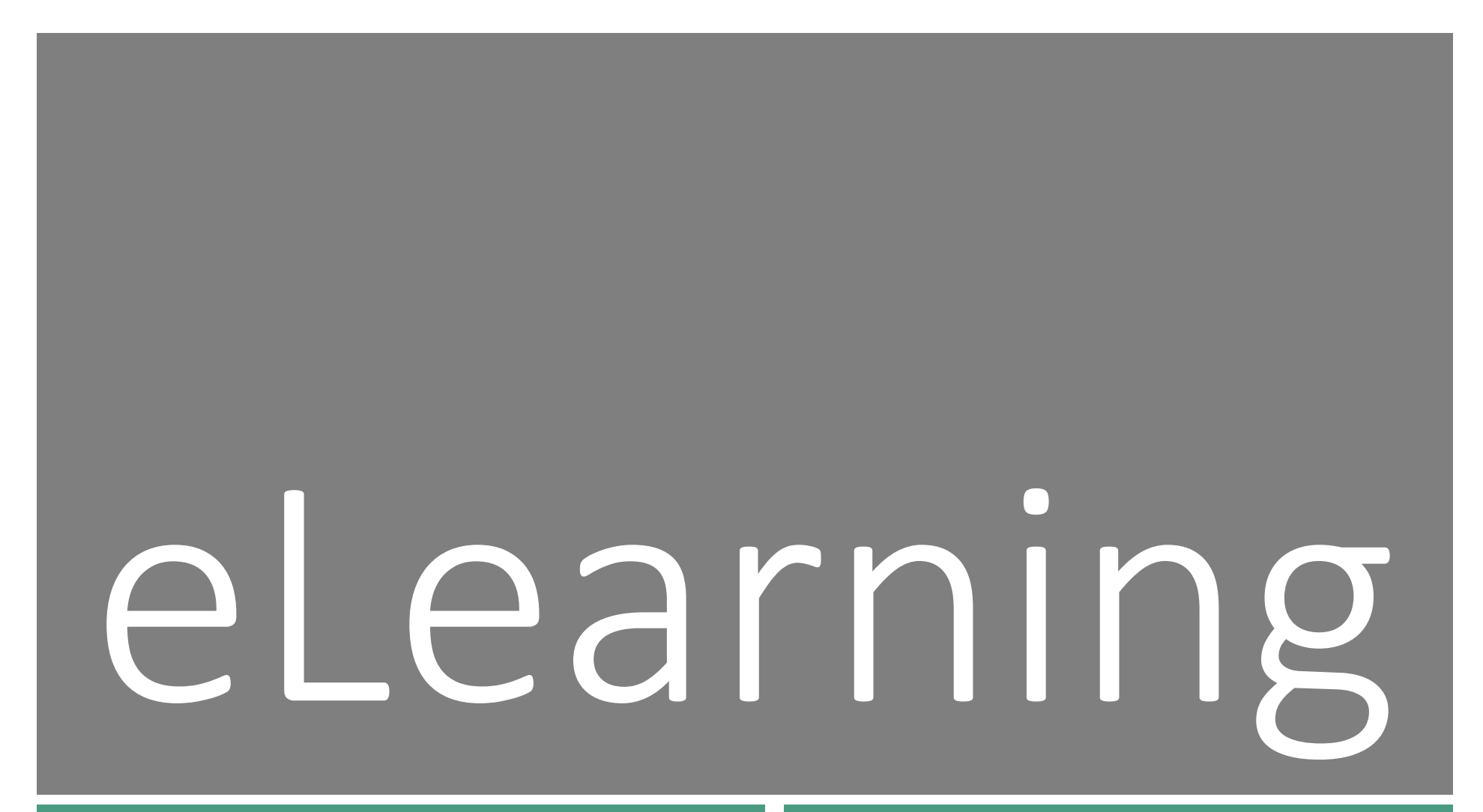

**FORMATION PRÉSENTIELLE** 

FORMATION<br>PRÉSENTIEULE PLEARNING PRÉSENTIELLE

*Introduction du sujet, sensibilisation Approfondissements, développements, révisions, évaluations*

#### *Découverte, auto apprentissage, auto évaluation, harmonisation des niveaux*

*Approfondissements, compléments, synthèses*

PRÉSENTIELLE

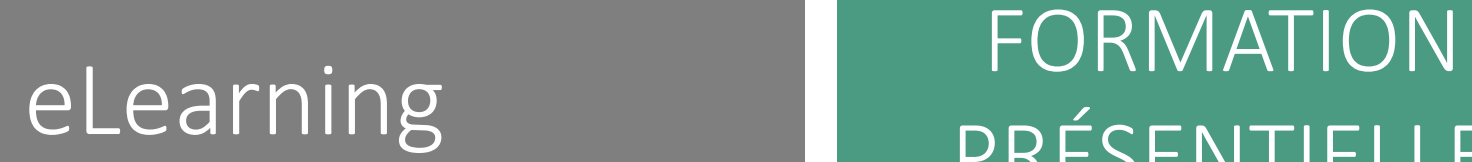

# FORMATION PRÉSENTIELLE

Animation du présentiel  $-$  et prolongement

# eLearning

## Vous avez dit "elearning" ?

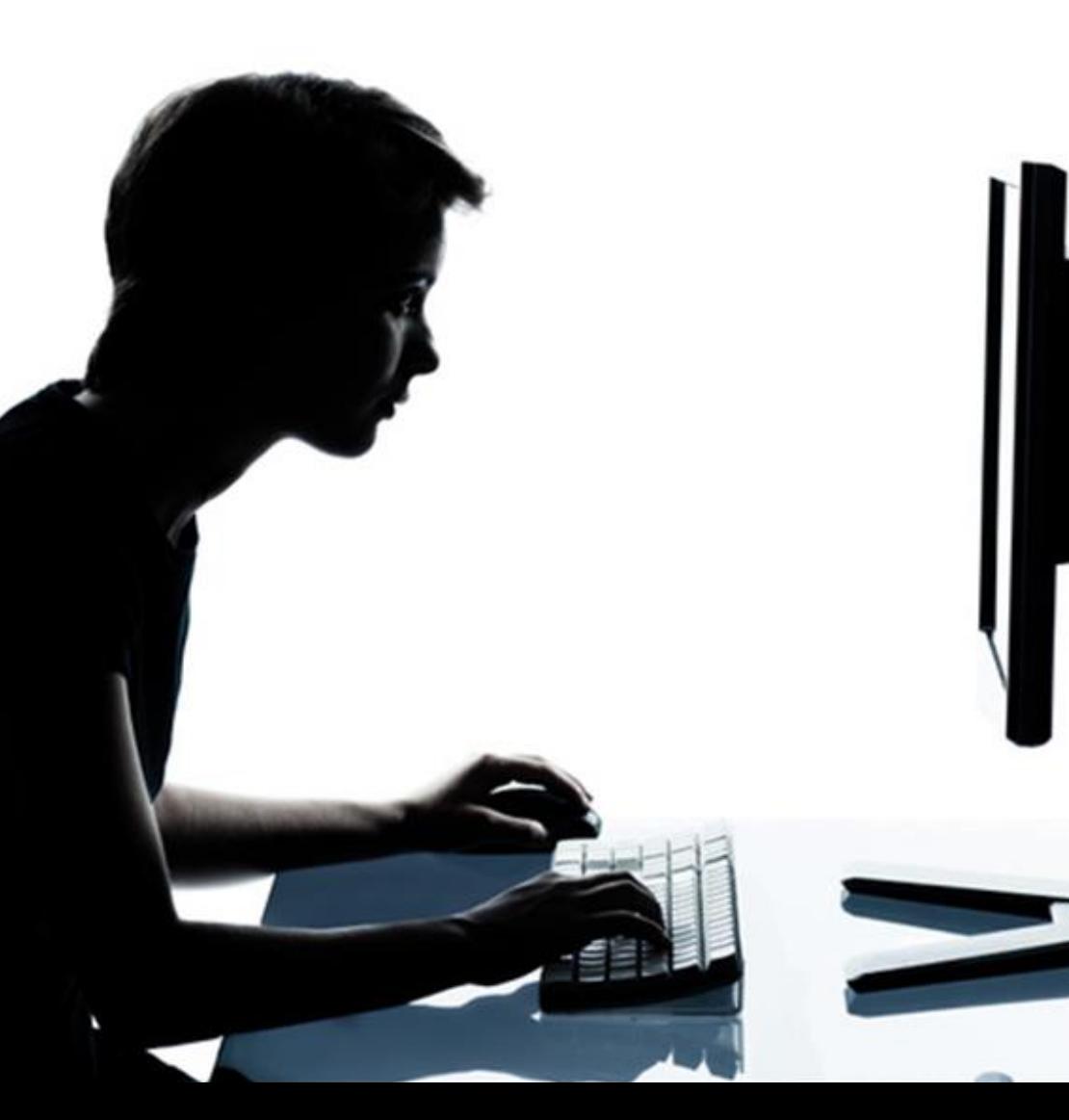

(In)ford<br>par d<br>géné **(In)formation ou apprentissage par des moyens électroniques généralement "on line"**

#### **Communication d'informations multimédia**

- Textes (brefs)
- Images (fixes et animées)
- Vidéos
- Commentaire audio (voix off) **Interactions avec l'apprenant**
- Exploration d'images
- **Simulations**
- Quiz

#### **Traçabilité des parcours**

- Temps passé
- Scores obtenus
- Appréciations en retour

#### Les avantages ?

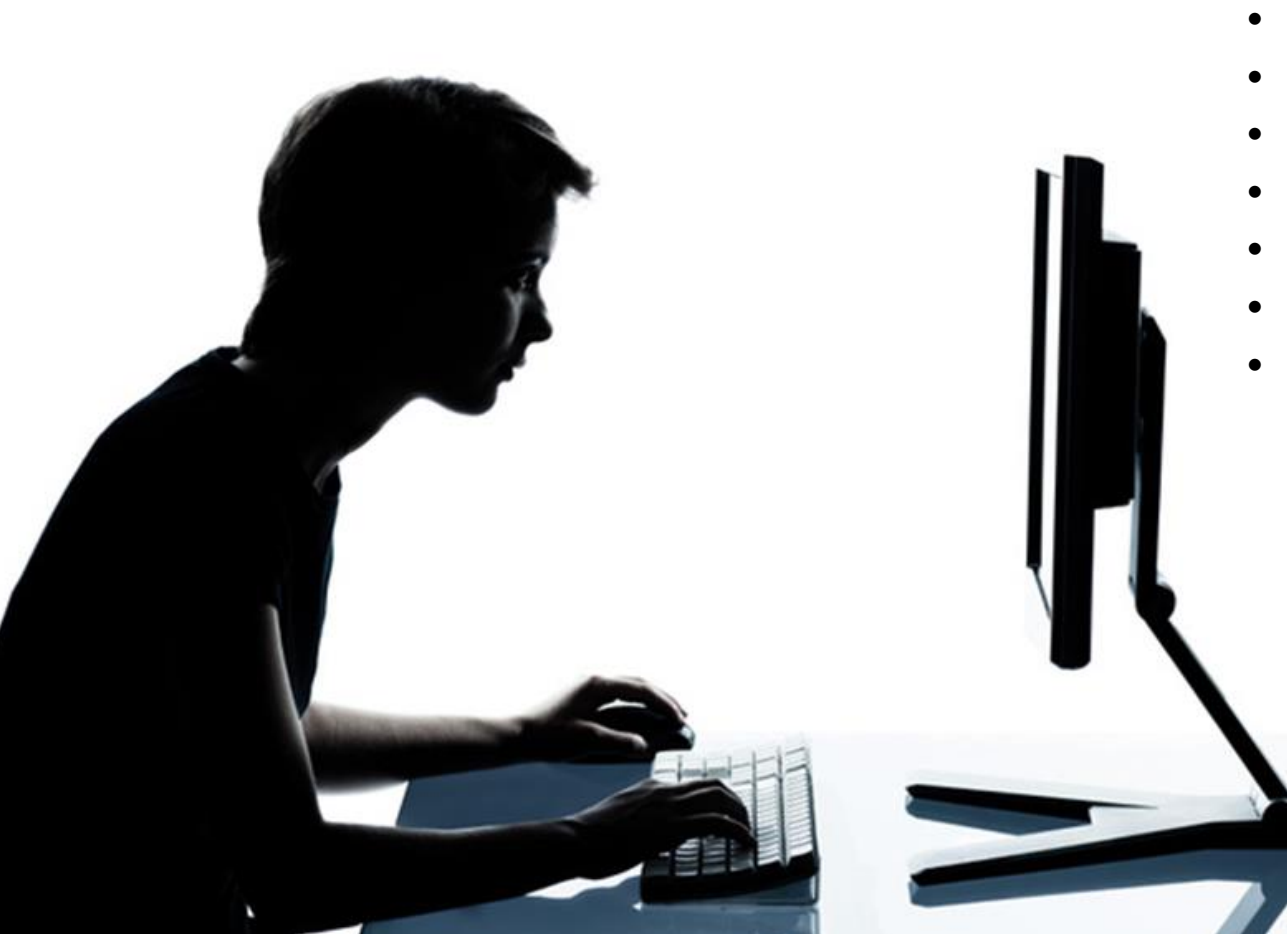

(In)formation ou appre<br>
par des moyens électro<br>
généralement "on line"<br>
• Panel d'apprenants élargi<br>
• Accès aux contenus facilite<br>
• Gestion flexible du temps<br>
• Stratégies d'apprentissage<br>
• Implication de l'apprenant<br>
• **(In)formation ou apprentissage par des moyens électroniques généralement "on line"**

- Panel d'apprenants élargi
- Accès aux contenus facilité
- Gestion flexible du temps de formation
- Stratégies d'apprentissage affinées
- Implication de l'apprenant
- Suivi des parcours
- Évaluations des apprenants et des formations
- Coût de la formation
- 

#### Processus d'élaboration d'un module de elearning

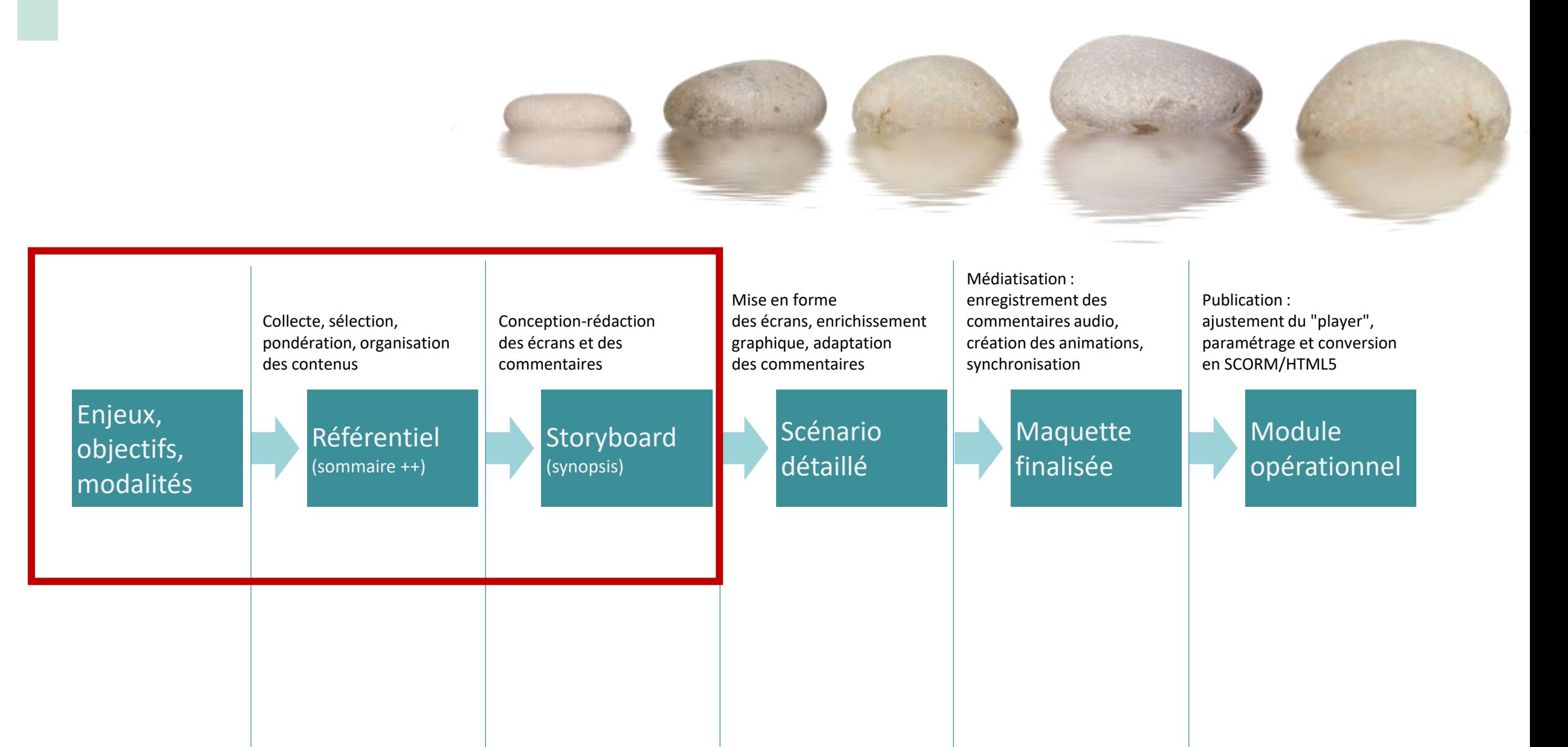

#### Processus d'élaboration d'un module de elearning

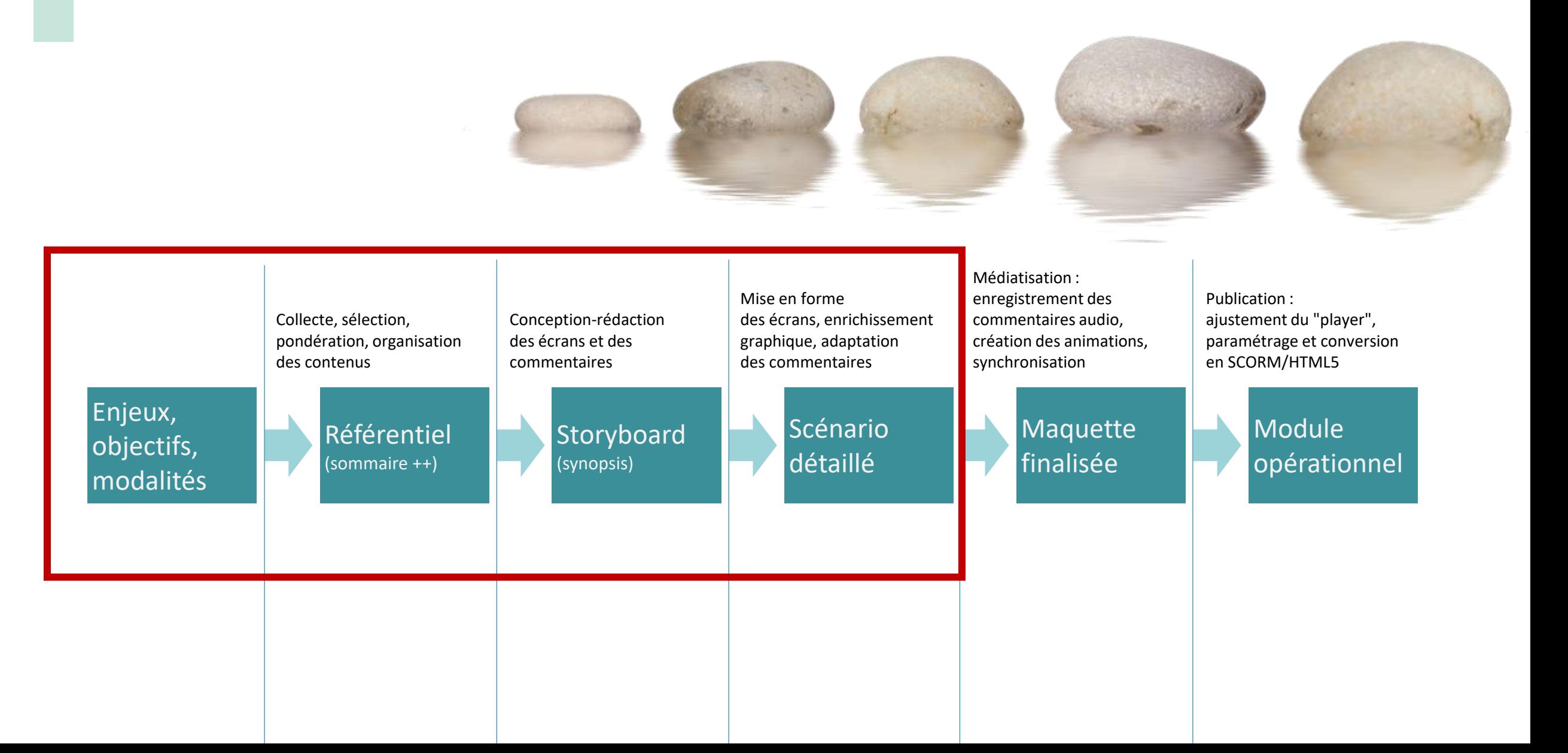

#### Processus d'élaboration d'un module de elearning

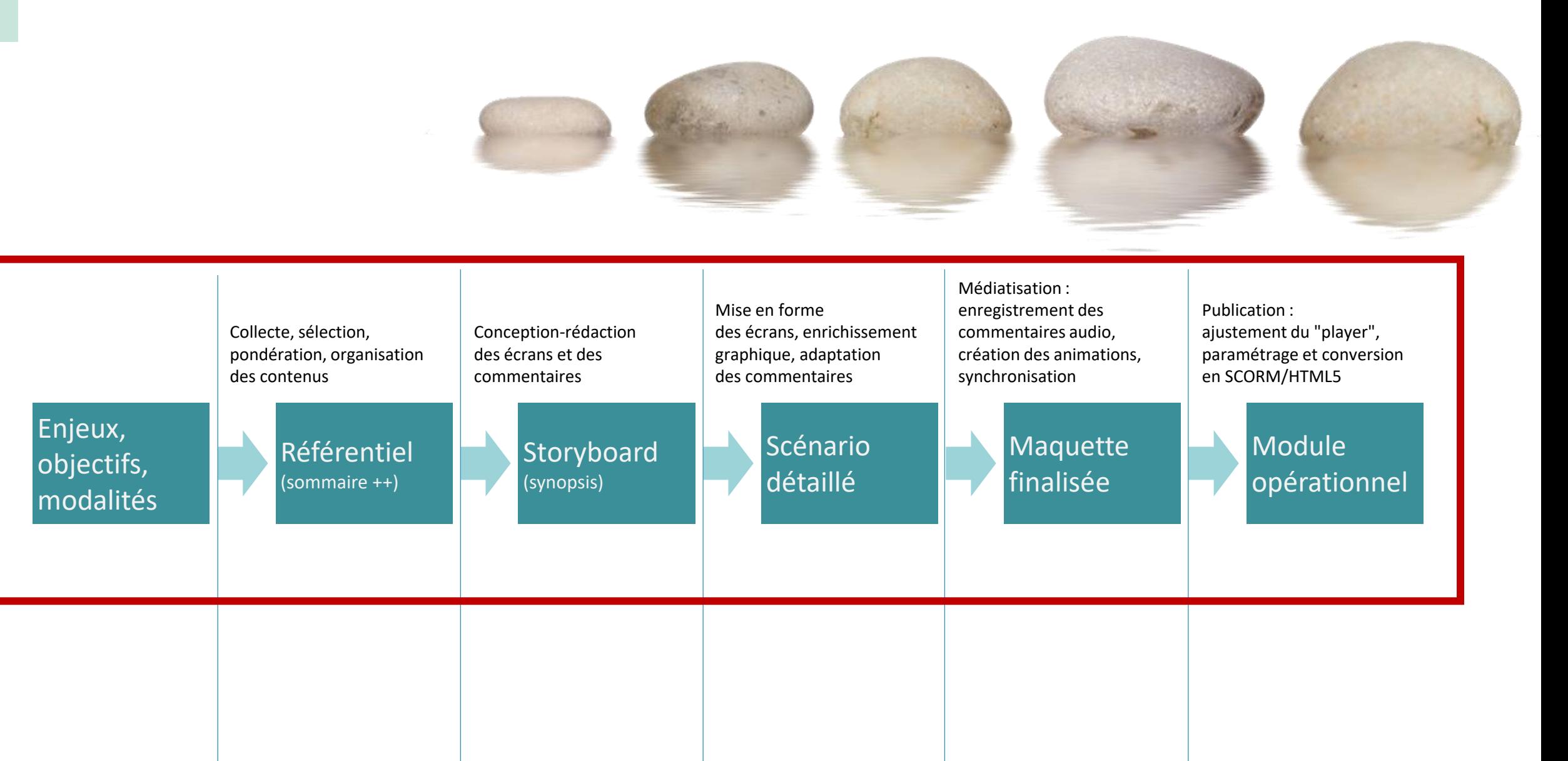

# Le scénario : "plaque tournante" de l'élaboration

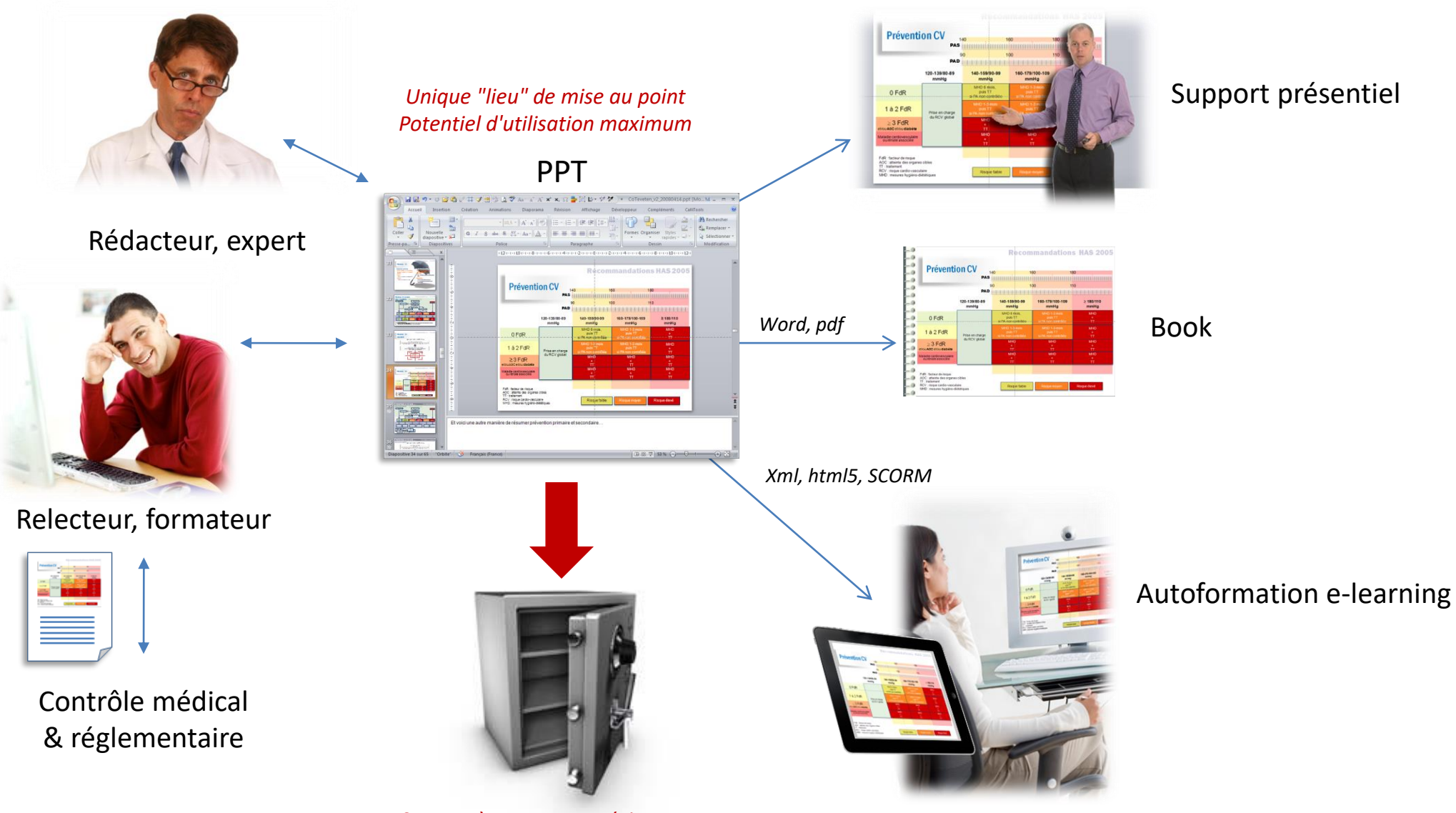

*Sources à conserver précieusement*

Elearning

# Comment faire ?

Rapide aperçu de l'environnement technique

# Logiciels et environnement technique

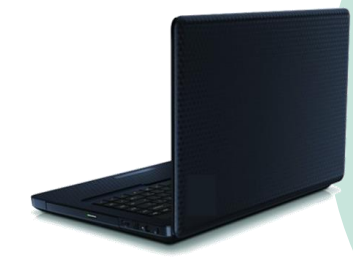

#### **Logiciel auteur**

- Edition des contenus
	- ̶ Textes, images, autres médias
	- ̶ Animations et interactions
- Synchronisation voix off
- Publication

• Module converti en HTML5 • Programme "Player" • Spécifications SCORM en XML

> **Dossier de publication**

#### SCORM = Sharable Content Object Reference Model

#### **Plateforme (LMS)**

- Dépôt des contenus
- Diffusion des contenus
- Gestion des formations
- Gestion des apprenants
- Suivi des apprenants

LMS : Learning Management System LSS : Learning Support System CMS : Course/Content Management System LCMS : Learning Content Management System

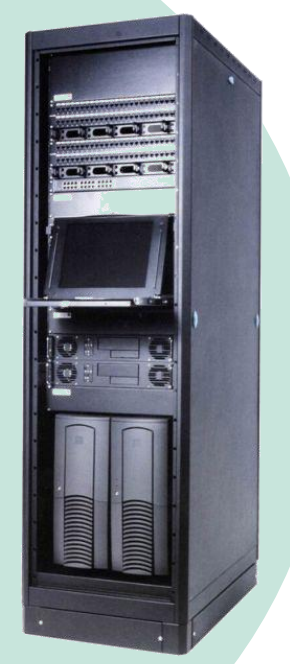

#### Outils auteur

#### **Complément PowerPoint**

- Composition, édition, animation des pages-écrans dans PPT
- Synchronisation audio, activités pédagogiques (quiz), publication : menu supplémentaire dans PPT

#### **Editeur spécifique**

- Possibilité d'importer un scénario PPT
- Composition, édition, synchronisation audio, activités pédagogiques, publication
- Gestion avancée des interactions (variables)

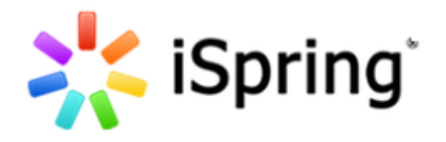

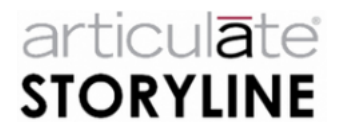

# Exemple de iSpring : principes et fonctionnalités de base

#### ■ Synchronisation audio-visuelle

- Enregistrement et/ou import du commentaire audio
- Animation et synchronisation

#### ■ Création d'un questionnaire

- Quiz ou sondage
- Différents types de questions
- Commentaires et branchements
- Scores
- Reporting

#### ■ Architecture du module

- Gestion des titres
- Hiérarchiser
- Organiser la navigation

#### ■ **Publication du module**

- Formats et paramètres de publication
- Personnalisation du lecteur
- Qu'y a-t-il dans le dossier de publication ?

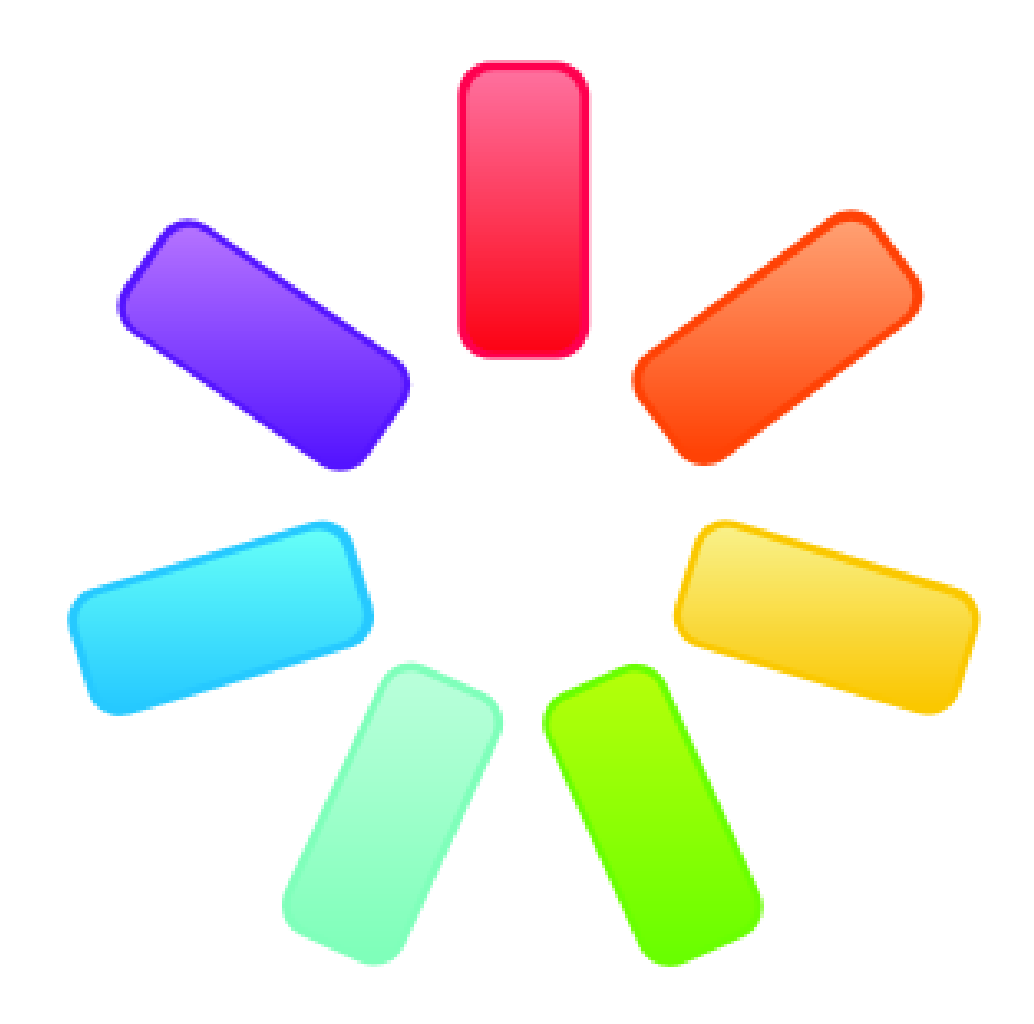

### Exemple de iSpring

■ Complément de PowerPoint

**→ Barre de menu additionnelle**

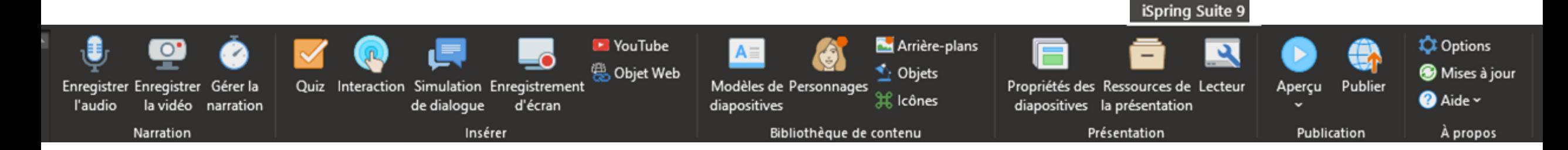

# **Valoriser la mission** du consultant/formateur en prolongeant sa présence dans l'entreprise

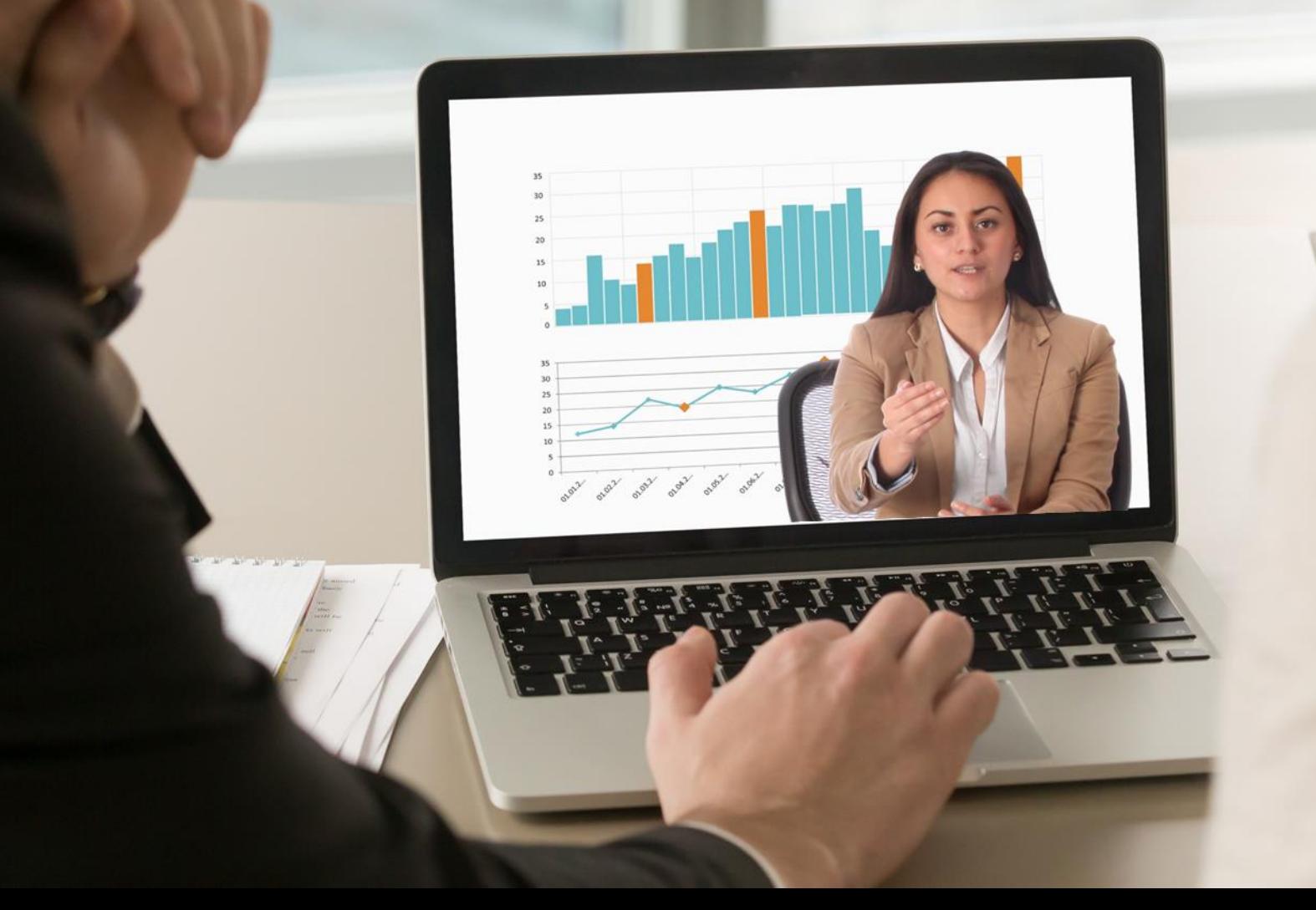

# **Valoriser l'entreprise**  en conservant connaissances et savoir-faire sous une forme transmissible et accessible

**E-LEARNING**